## UNIVERSITY OF CALIFORNIA, SANTA CRUZ BOARD OF STUDIES IN COMPUTER ENGINEERING

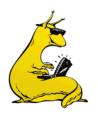

## CMPE-242: Applied Feedback Control

## HOMEWORK #10 DUE 18-MAR-2015 (M-FILE TO BE EMAILED)

Note: these problems are very similar to the MATLAB section of the final exam. This problem set is extra credit, and will overwrite your lowest HW grade, however, I would expect you to go through this carefully in order to study for the exam. You will not be turning in a paper copy. Instead, you will turn in an m-file that completes the homework assignment.

1. Attitude Stabilization revisited: You are going to redesign the controller for the non-collocated plant of the satellite model, this time in state space form. We've converted the model for you, and here is the state space version of **G**<sub>FORE</sub>(s), which maps the input of the aft thrusters to the fore-body angle:

| $\mathbf{A} = [0$               | 0        | 0       | 0        | 0       | 0        |                              |
|---------------------------------|----------|---------|----------|---------|----------|------------------------------|
| 0                               | -0.7555  | 41.9632 | 0        | 0       | 0        |                              |
| 0                               | -41.9632 | -0.7555 | 0        | 0       | 0        |                              |
| 0                               | 0        | 0       | -0.2990  | 14.9470 | 0        |                              |
| 0                               | 0        | 0       | -14.9470 | -0.2990 | 0        |                              |
| 0                               | 0        | 0       | 0        | 0       | -0.5000] |                              |
| B = [0.3<br>C = [87.<br>D = [0] |          |         |          |         |          | 9153] <sup>T</sup><br>.2495] |

- a. Use LQR techniques to pick controller that yields a response similar to what you got on HW#7/8. What is **K**? Where are your closed loop poles?
- b. Add in the state command structure so that you can control to a reference signal. What are your two matrices,  $N_u$  and  $N_x$ ? Draw the block diagram of the entire control structure.
- c. Simulate the closed loop system, plot the step and impulse responses (make sure to include both output and control). Comment on how this compares to your system in HW#7/8.
- d. Pick estimator poles that are "faster" than the poles you got in (a) above, but also much slower than your Nyquist frequency,  $\omega_s/2$ . You will again be using a sample rate of 25Hz. What is your  $\boldsymbol{L}$ , where are your closed loop estimator poles? Again, draw the block diagram of the whole structure (including  $\boldsymbol{N_u}$  and  $\boldsymbol{N_x}$ ).
- e. Convert your controller/estimator to a transfer function form, *K(s)*, and compare it to what you did on HW#8. Does is look the same? Check the compensator on both bode and root locus techniques (extra poles/zeros, etc).

- f. Simulate the whole system, for a step and impulse response, and make sure to plot both  $\mathbf{y}$  and  $\mathbf{u}$ .
- g. Descretize the controller/estimator to create *K(z)*, using a sample rate of 25Hz, and simulate it using the simulink files from HW#7/8. *Note*: if you do this as a transfer function, make sure to carry a whole lot of significant digits, or it won't work.
- 2. The state space representation we gave you in Problem 1 (above) is a transfer function directly from u (thrusters) to  $\Theta_{FORE}$ . In truth, we actually have measurements of both  $\Theta_{AFT}$  and  $\Theta_{FORE}$ . This only changes the [C] and [D] matrices, but they are changed to:

```
A = [0]
                          0
                                     0
                                                          0
         -0.7555
                    41.9632
     0
                                     0
                                               0
                                                          0
     0 -41.9632
                   -0.7555
                                     0
                                               0
                                                          0
                              -0.2990
                                         14.9470
     0
               0
                          0
                                                          0
      0
                0
                          0
                             -14.9470
                                         -0.2990
                                                          0
      0
                0
                          0
                                               0
                                                   -0.5000]
                                                         1.9153]<sup>T</sup>
B = [0.3329]
              22.9467 110.6833 -85.2094
                                              9.2657
C = [21.9063]
              -0.0015
                                  -0.0053
                                              -0.0790 -15.4214
                          0.0001
                                              -0.0130 -15.2495]
     87.6846
                0.0004
                          -0.0001
                                    -0.0016
D = [0; 0]
```

Repeat problem (1)a-1(f) with the new system, see how things change.